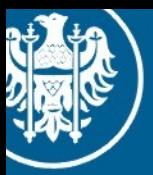

Uniwersylet Wrocławski

#### Programowanie Równoległe Wykład, 20.01.2014

#### CUDA praktycznie 3 OpenGL Interoperability

Maciej Matyka Instytut Fizyki Teoretycznej

#### Plan CUDA w praktyce

- Wykład 1: CUDA w praktyce
- Wykład 2: Cuda + Opengl
- **Wykład 3: Cuda + Opengl Interoperability**

# Kompilacja LINUX

- Kompilacja CUDA + GLUT+GLEW (OpenGL)
	- **> nvcc main.cu -lGL -lGLU -lGLEW -lglut**
	- **> ./a.out**

# Tak było

• Kod OpenGL

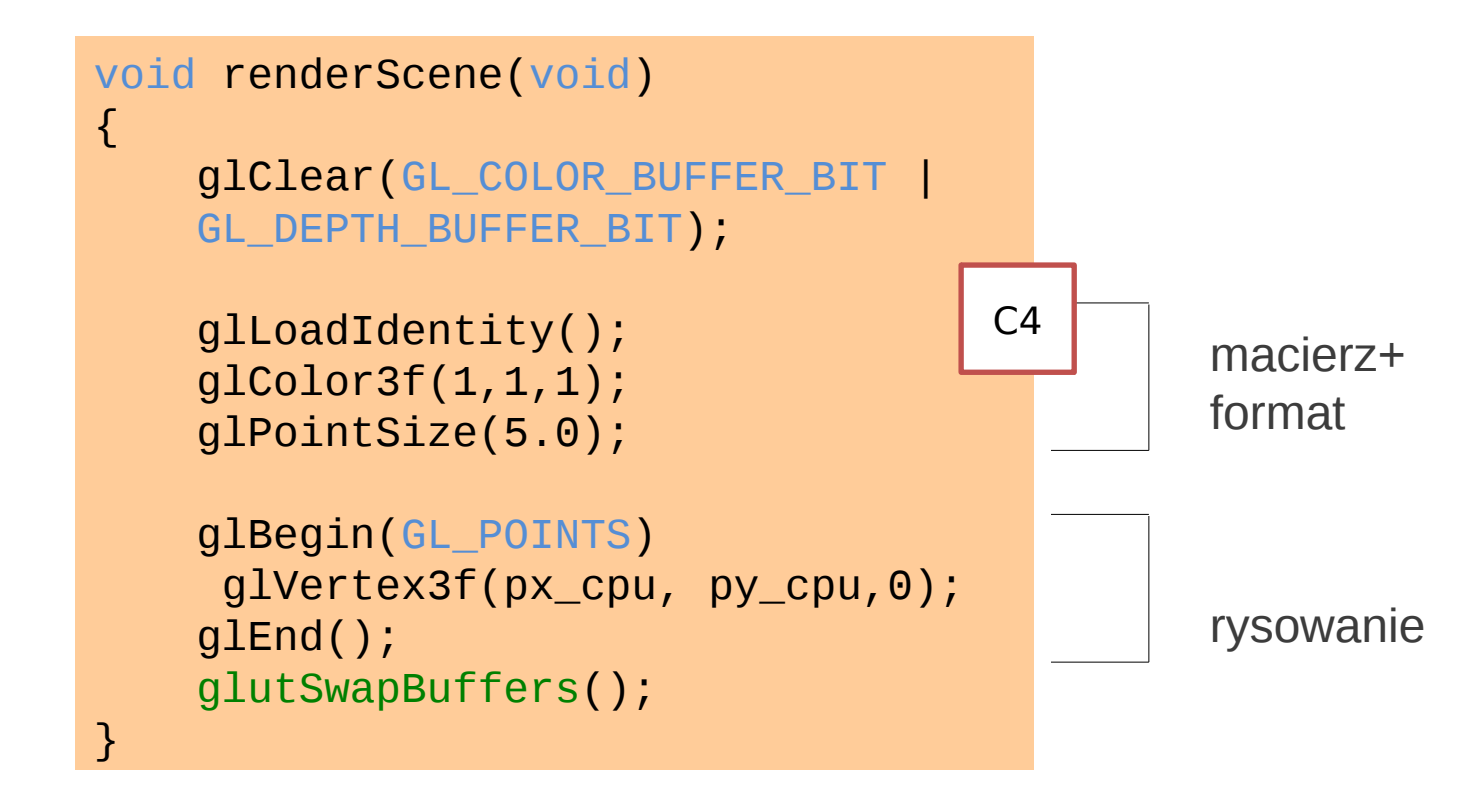

• Efektywność? GPU -> CPU -> OpenGL -> GPU …

#### Jak to działa?

#### **Źle**, bo dane wędrują:

- **cpu → gpu** (obliczenia w kernelu CUDA)
- **gpu → cpu** (do wizualizacji)
- **cpu → gpu** (glBegin/glEnd)

Jak pozbyć się kopiowania danych między cpu/gpu?

# Jak zrobić to lepiej?

OpenGL Interoperability- API do współdziałania CUDA z OpenGL

Inaczej: zestaw procedur do mapowania danych między OpenGL, a CUD

## OpenGL Interoperability

- dane trzymamy w buforze na karcie VBO (Vertex Buffer Object)

 glGenBuffers(1, &positionsVBO); glBindBuffer(GL\_ARRAY\_BUFFER, positionsVBO); unsigned int size = width  $*$  height  $*$  4  $*$  sizeof(float); glBufferData(GL\_ARRAY\_BUFFER, size, 0, GL\_DYNAMIC\_DRAW); glBindBuffer(GL\_ARRAY\_BUFFER, 0);

# OpenGL Interoperability

- dane trzymamy w buforze na karcie VBO (Vertex Buffer Object)

 glGenBuffers(1, &positionsVBO); glBindBuffer(GL\_ARRAY\_BUFFER, positionsVBO); unsigned int size = width  $*$  height  $*$  4  $*$  sizeof(float); glBufferData(GL\_ARRAY\_BUFFER, size, 0, GL\_DYNAMIC\_DRAW); glBindBuffer(GL\_ARRAY\_BUFFER, 0);

- następnie dane te są rejestrowane jako zasób CUDA

laGraphicsGLRegisterBuffer(&positionsVBO\_CUDA, positionsVBO, cudaGraphicsMapFlagsWriteDisc

# Obliczenia (VBO)

#### cudaGraphicsResourceGetMappedPointer((void\*\*)&positions, &num\_bytes, positionsVBO\_CUDA));

// Execute kernel

 dim3 dimBlock(16, 16, 1); dim3 dimGrid(width / dimBlock.x, height / dimBlock.y, 1); **createVertices**<<<dimGrid, dimBlock>>>(positions, time, width, height);

# Obliczenia (VBO)

 cudaGraphicsResourceGetMappedPointer((void\*\*)&positions, &num\_bytes, positionsVBO\_CUDA));

// Execute kernel dim3 dimBlock(16, 16, 1); dim3 dimGrid(width / dimBlock.x, height / dimBlock.y, 1); **createVertices**<<<dimGrid, dimBlock>>>(positions, time, width, height);

\_\_global\_\_ void **createVertices**( float4\* positions, float time, unsigned int width, unsigned int height)

```
unsigned int x = 1 blockIdx.x * blockDim.x + threadIdx.x;
unsigned int y = blockIdx.y * blockDim.y + threadIdx.y; // Calculate uv coordinates
float u = x / (float) width;
float v = y / (float)height;
... (w =...)
 // Write positions
positions [y * width + x] = make\_float4(u, w, v, 1.0f);
```
{

}

#### Rendering

// Render from buffer object glClear(GL\_COLOR\_BUFFER\_BIT | GL\_DEPTH\_BUFFER\_BIT); glBindBuffer(GL\_ARRAY\_BUFFER, **positionsVBO**); glVertexPointer(4, GL\_FLOAT, 0, 0); glEnableClientState(GL\_VERTEX\_ARRAY); glDrawArrays(GL\_POINTS, 0, width \* height); glDisableClientState(GL\_VERTEX\_ARRAY);

#### Zadanie na dzisiaj

Przepisz program przesuwający punkty na wersję CUDA-GL-Interoperability

Skorzystaj z:

<http://docs.nvidia.com/cuda/cuda-c-programming-guide/#opengl-interoperability>